## UCHWAŁA Nr 1/2009 Miejskiej Komisji Wyborczej w Nowem z dnia 16 lutego 2009 r.

w sprawie: wyboru przewodniczącego Miejskiej Komisji Wyborczej w Nowem

Na podstawie art. 17 ust. 6 ustawy z dnia 16 lipca 1998 r. – Ordynacja wyborcza do rad gmin, rad powiatów i sejmików województw, uchwala się co następuje:

## $\S 1$

Funkcję Przewodniczącego Miejskiej Komisji Wyborczej w Nowem powołanej do przeprowadzenia wyboru jednego radnego do Rady Miejskiej w Nowem zarządzonych na 29 marca 2009 r. powierzyć Panu Józef Kurek.

## $§ 2$

Uchwała wchodzi w życie z dniem podjęcia.

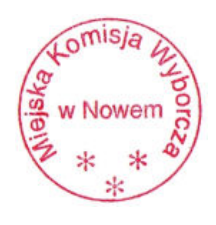

Przewodniczący Miejskiej Komisji Wyborczej w Nowem /-/ Józef Kurek